# epati

### RADIUS Settings Product: Antikor v2 - Next Generation Firewall Guides

www.epati.com.tr

## epari **RADIUS Settings**

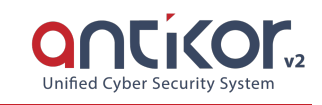

RADIUS (Remote Authentication Dial in User Service) is a protocol designed to allow users to access networks through AAA, which means authentication, authorization, and accounting.

#### **RADIUS Profiles**

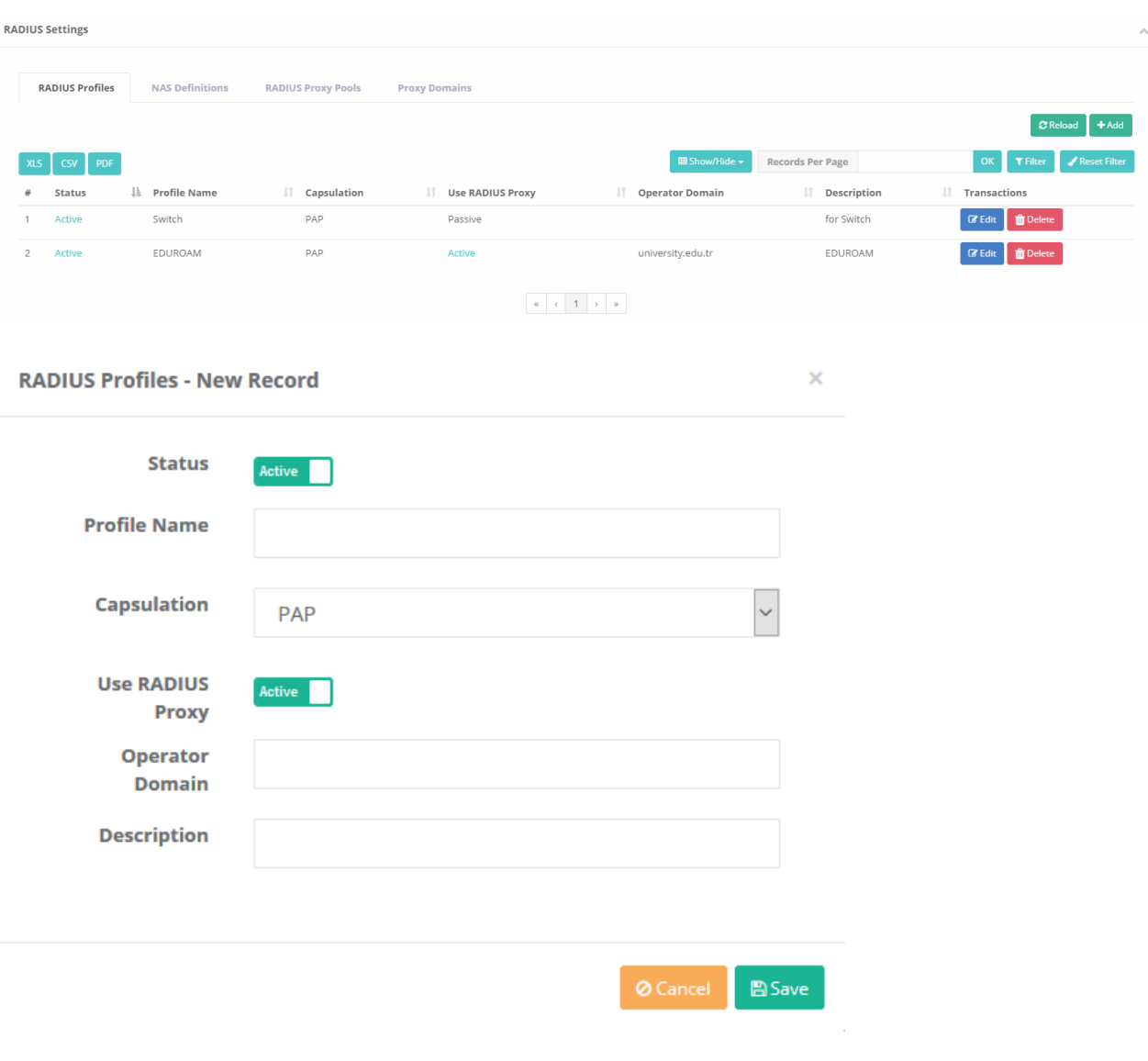

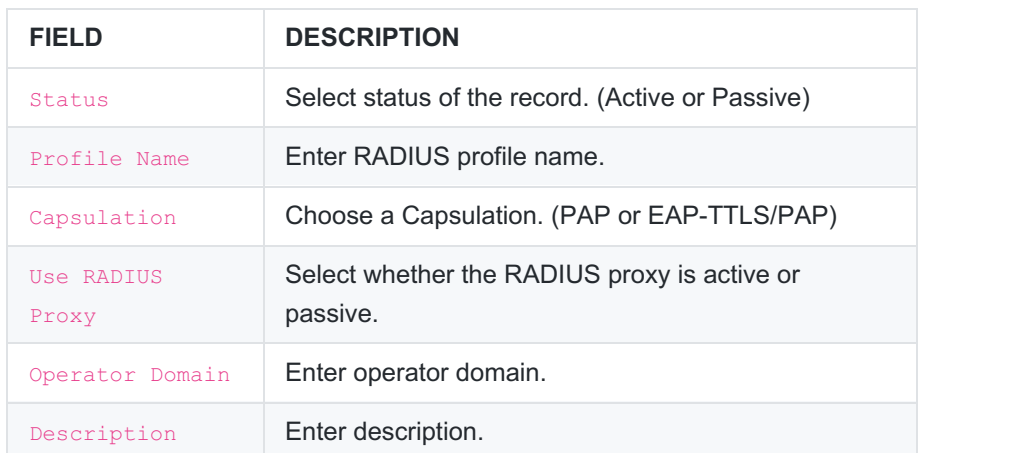

#### **NAS Definitions**

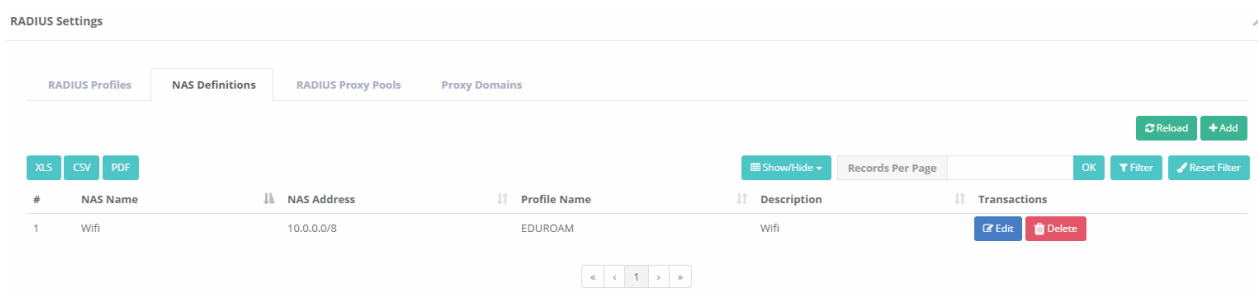

This is the field where IP addresses of owned Access Points and Ulakbim Radius serves are entered. The password provided by Ulakbim to your agency must be entered in this field.

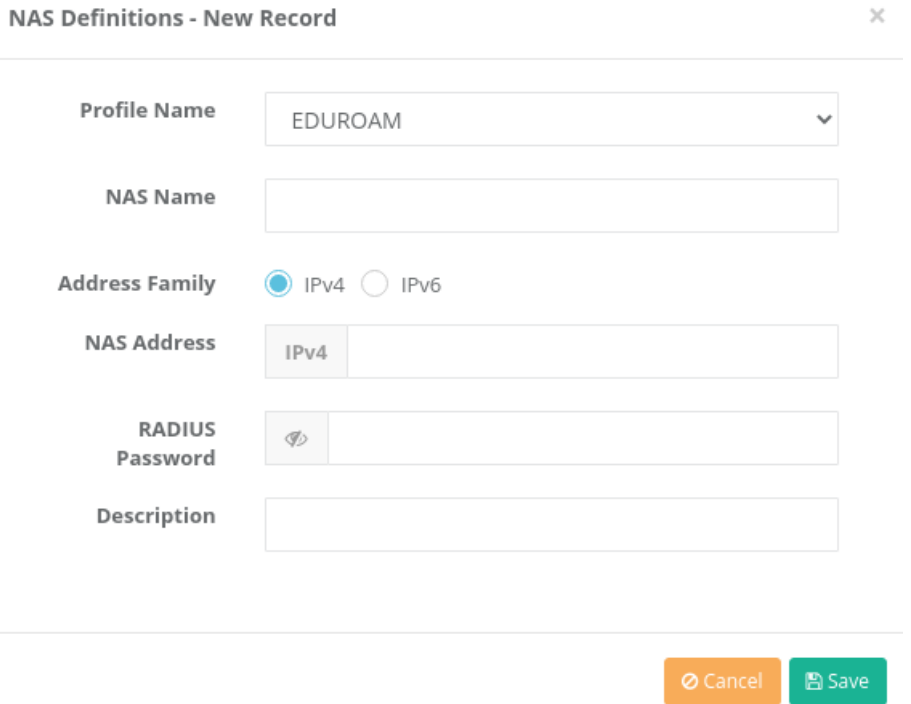

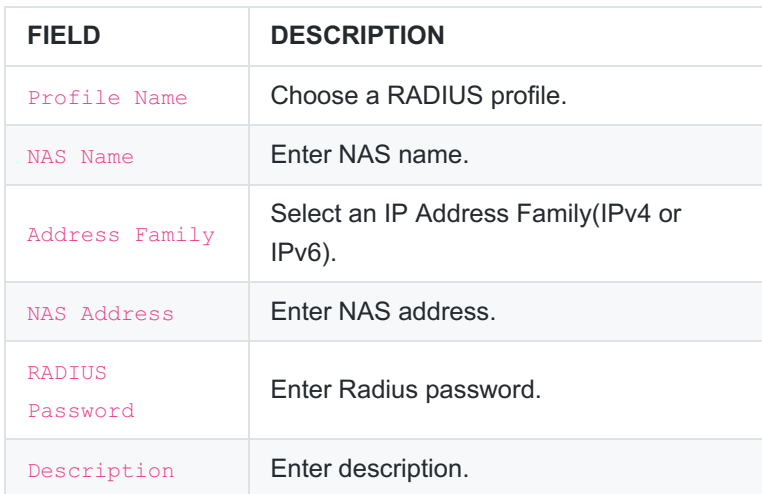

#### **RADIUS Proxy Pools**

Ulakbim requires setting the pool type settings to Fail Over. This is a default setting for AntiKor.

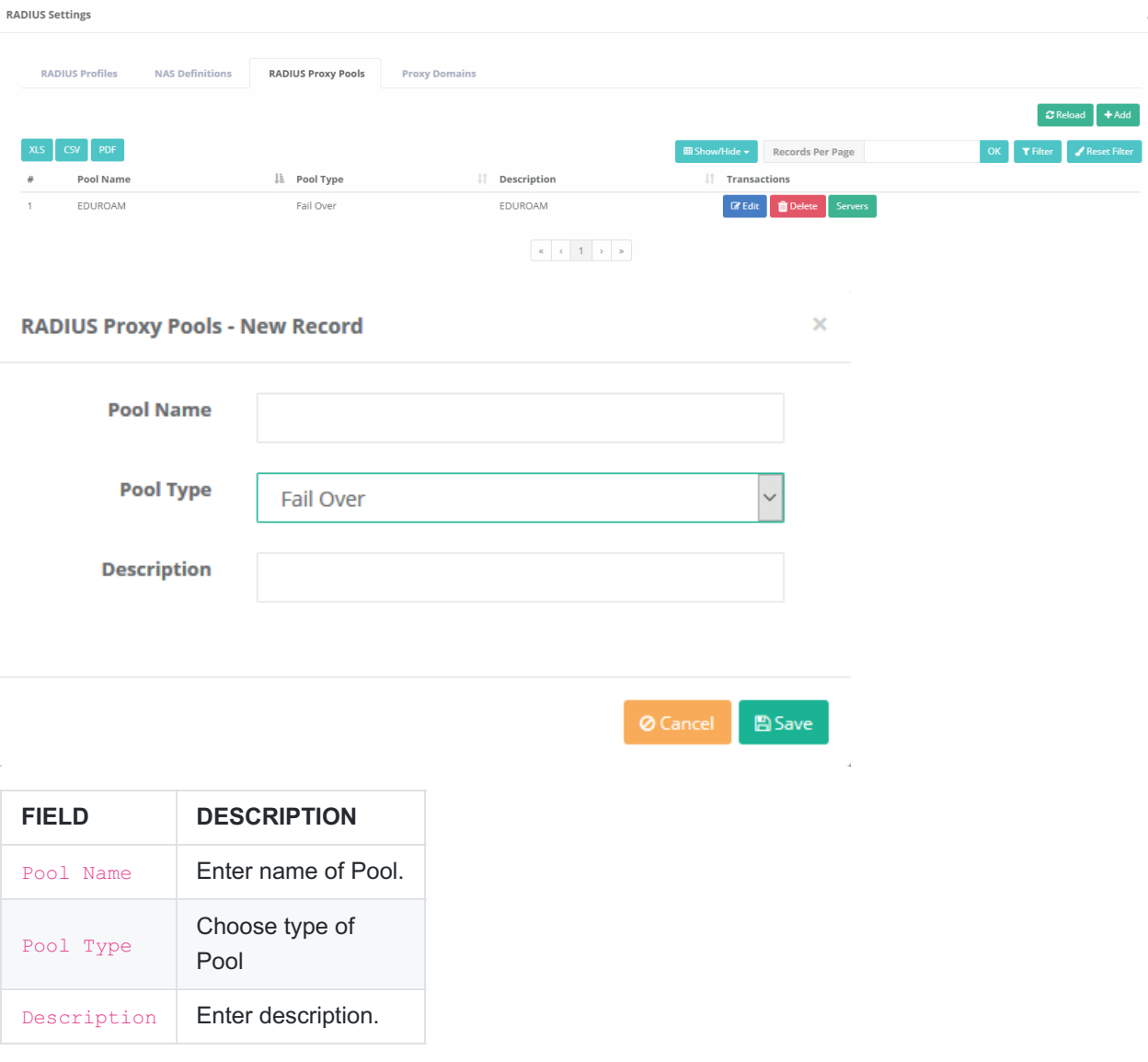

#### **Proxy Domains**

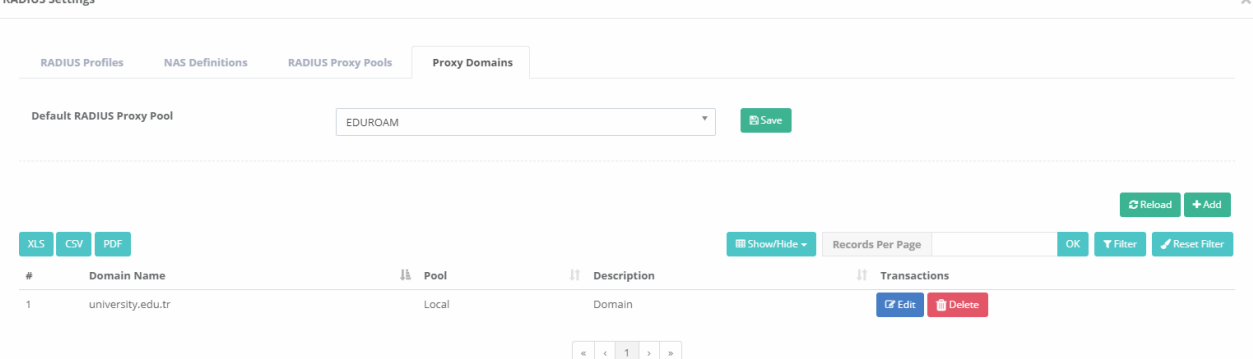

This is the section where owned domains are entered. Domain name to be notified to Ulakbim must be entered in this section.

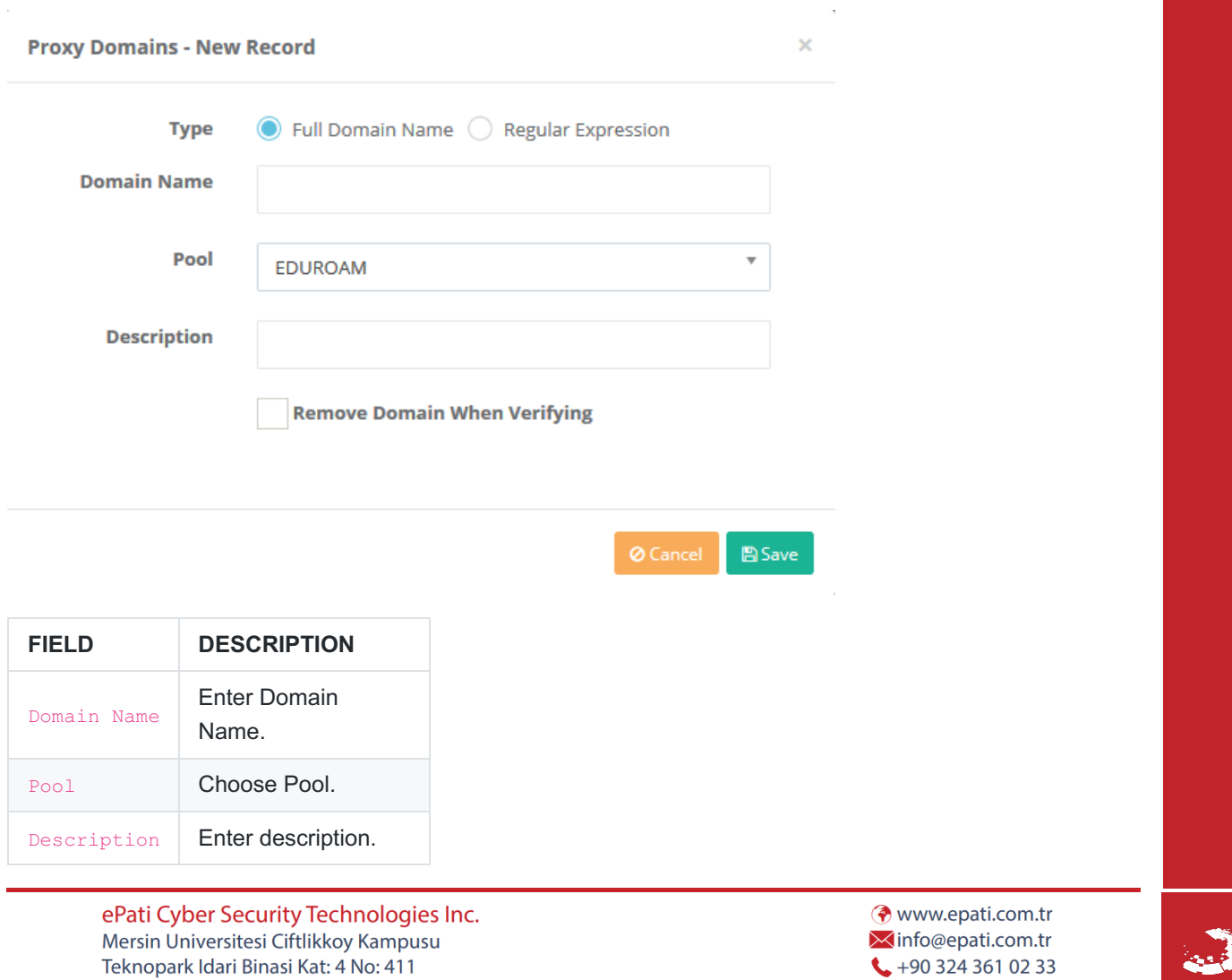

 $\frac{1}{2}$ +90 324 361 02 39

Teknopark Idari Binasi Kat: 4 No: 411 Zip Code: 33343 Yenisehir / MERSIN / TURKIYE

**BADILIC Cottings**